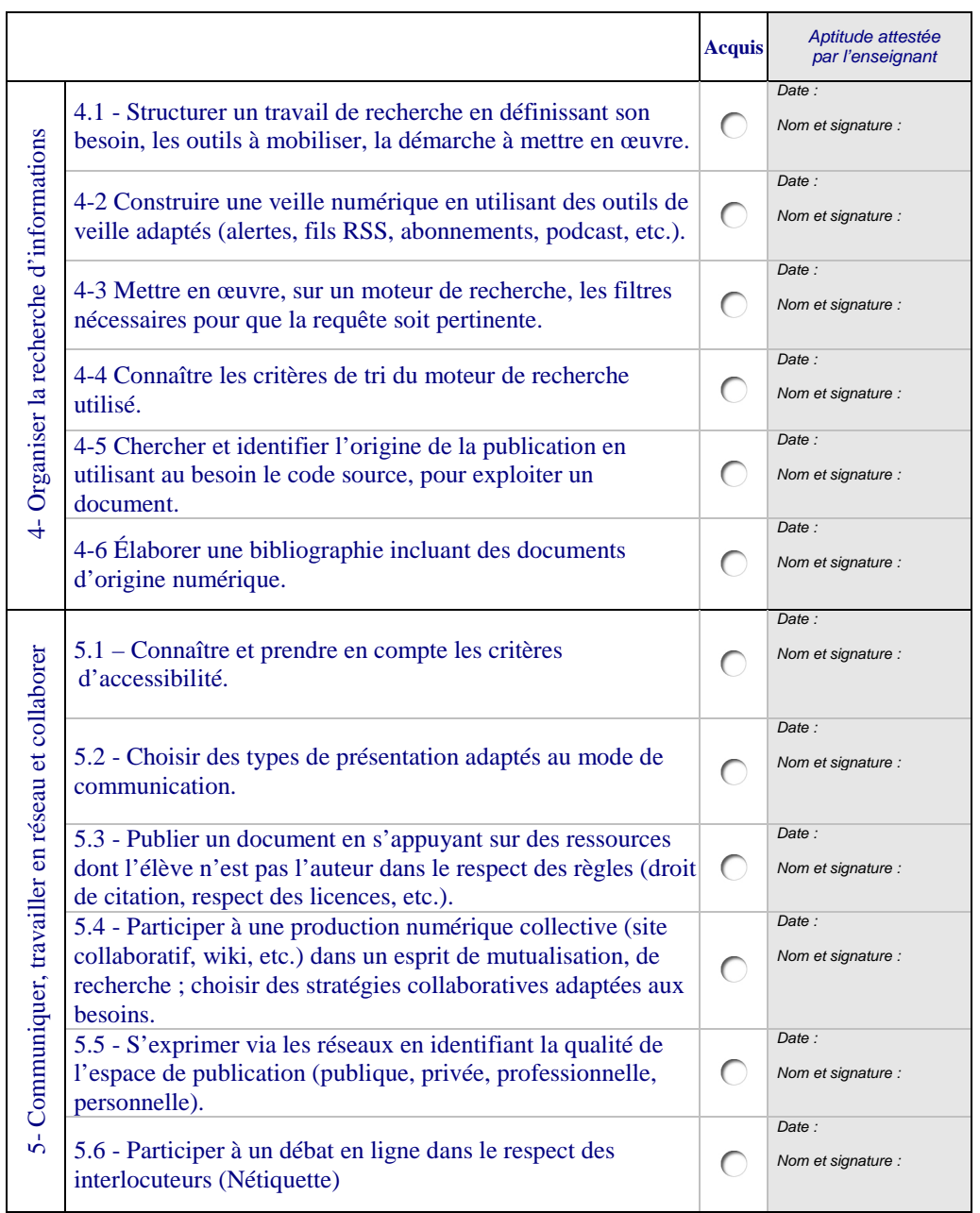

Feuille de position à annexer au livret scolaire.

Les feuilles de position B2i, sont accessibles à l'adresse suivante : http://www.eduscol.education.fr/b2i

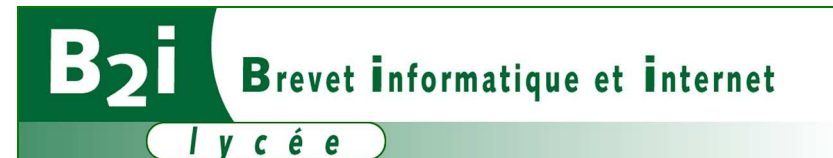

**Feuille de position B2i Brevet informatique et Internet - Lycée** 

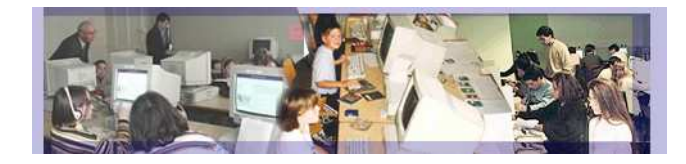

Référence : arrêté du 24 juillet 2013 publié au JO du 7 août 2013

Référentiel -août 2013- téléchargeable sur http://eduscol.education.fr/b2i

Prénom, Nom :

Date de naissance :

Adresse :

Établissement :

B2i lycée acquis OUI O NON O Cachet de l'établissementminist<mark>ěre</mark><br>Education **nationale USCOL** 

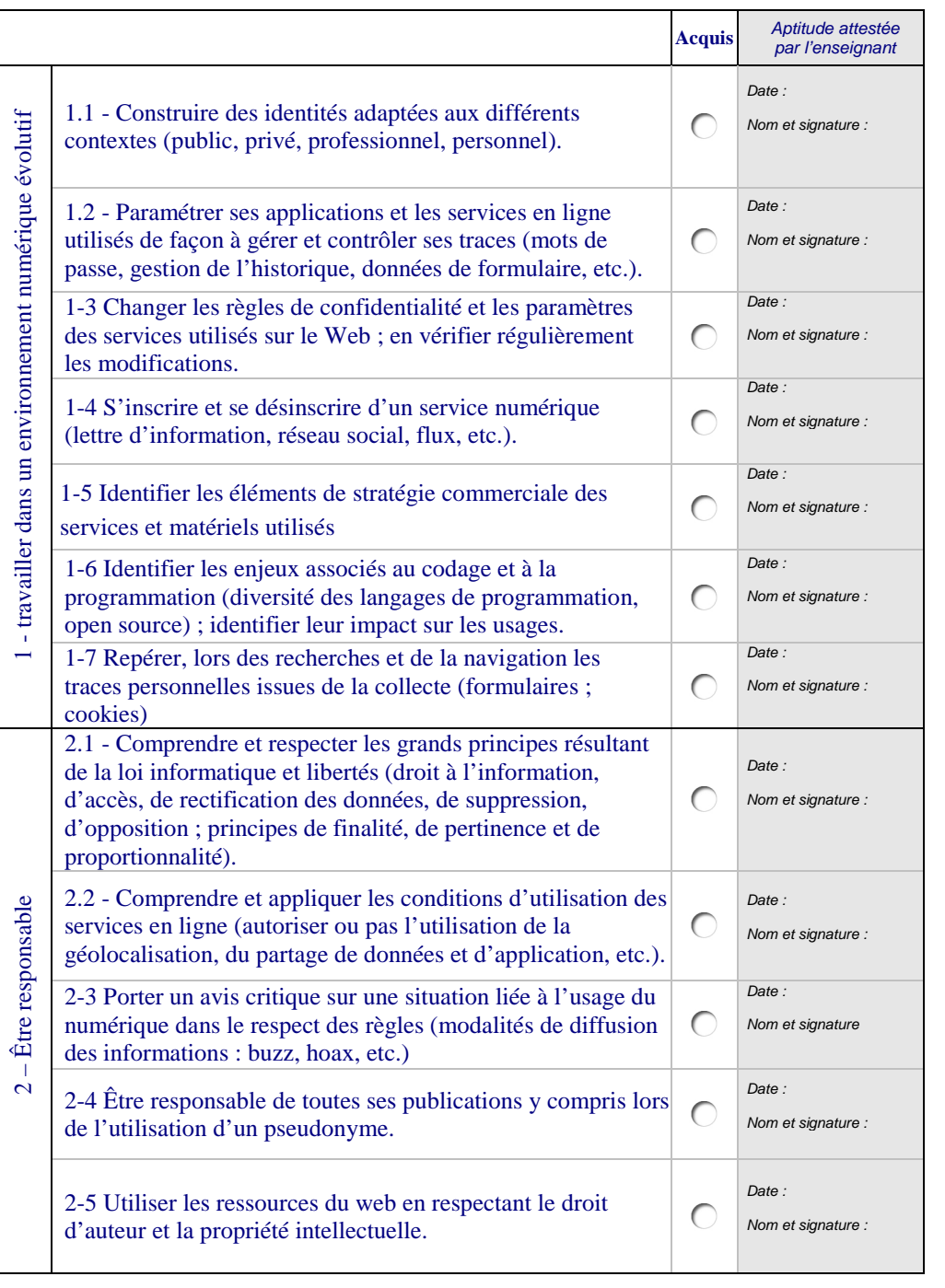

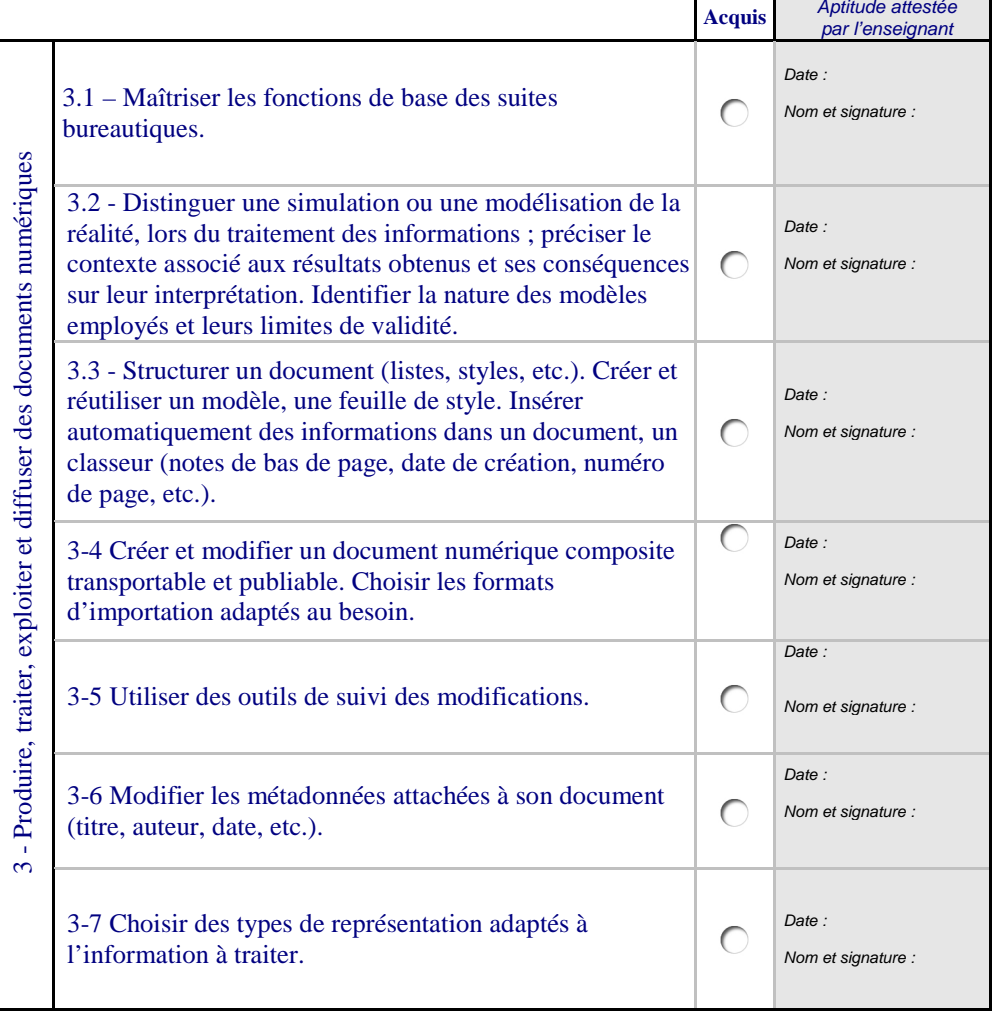

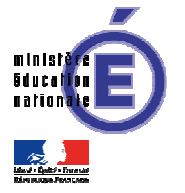